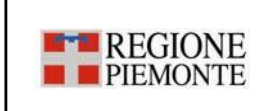

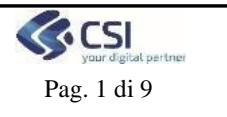

# **PIATTAFORMA COVID 19 Specifica CDA2 per tamponi antigenici e molecolari**

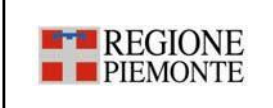

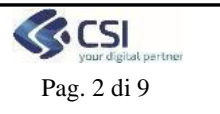

### **STATO DELLE VARIAZIONI**

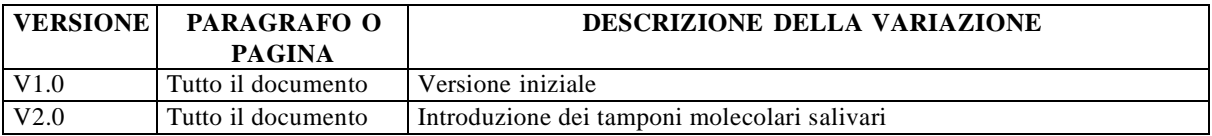

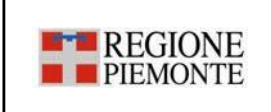

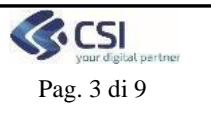

# **Indice**

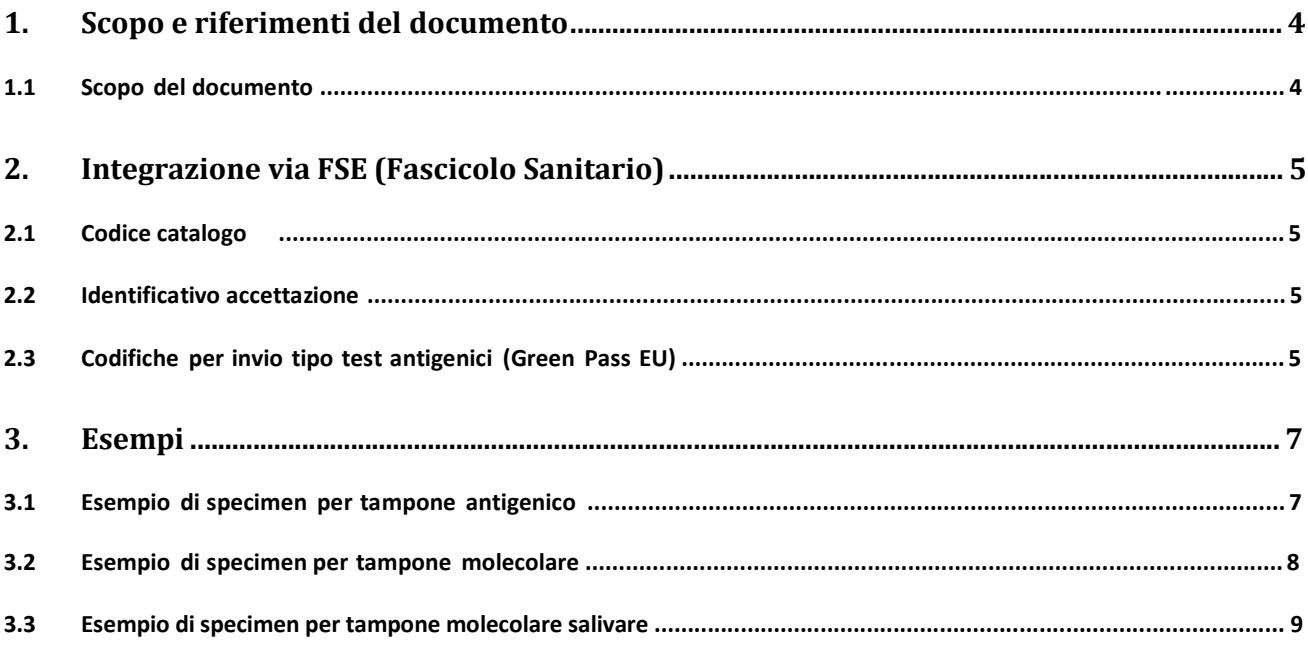

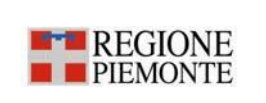

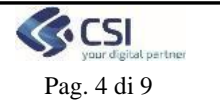

### **1. Scopo e riferimenti del documento**

#### **1.1 Scopo del documento**

Scopo del presente documento è descrivere le Specifiche dei Requisiti di interazione tra la Piattaforma Covid-19 e i sistemi informativi delle strutture e dei laboratori del territorio piemontese in materia di tamponi molecolari e rapidi, anche per rispondere ai requisiti richiesti per il Green PASS Europeo

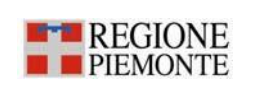

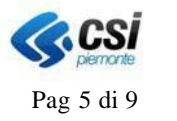

### **2. Integrazione via FSE (Fascicolo Sanitario)**

#### **2.1 Codice catalogo**

A livello regionale, i codici catalogo previsti per gli esiti dei tamponi sono i seguenti:

- 91.12.S tampone molecolare
- 91.13.M Test rapido mediante dosaggio dell'antigene di Sars-Cov-2, a lettura manuale
- 91.13.S Test rapido mediante dosaggio dell'antigene di Sars-Cov-2, a lettura facilitata
- 91.31.c test sierologico igg
- 91.31.d test sierologico igm
- 91.12.X tampone molecolare salivare

Questo dato va inserito nel campo translation code del documento CDA2

#### **2.2 Identificativo accettazione**

Con riferimento alle funzioni di trasmissione esito, che si avvalgono del canale FSE in essere, sono stati individuati, all'interno del CDA2, i seguenti campi da utilizzare per la valorizzazione dell'id\_accettazione, della tipologia percorso/richiesta e la descrizione del nome programma. L'introduzione di queste informazioni si rende necessaria per implementare correttamente gli scenari di applicazione della DGR.

L'elemento che conterrà questi campi è lo **specimen**: oggetto che rappresenta il campione sul quale è stato effettuato l'esame (o la batteria di esami). Questo elemento è anche utilizzato per identificare la provetta (campo **id**) L'eventuale codice di accettazione andrebbe eventualmente a valorizzare un altro **id**, campo ripetibile.

L'attributo **id.root** identifica la tipologia di percorso tramite un OID

(2.16.840.1.113883.2.9.2.10.6.1.6.1xx) riservato alla Regione Piemonte. L'ultima cifra (100, 101,

...) specifica la diversa tipologia di percorso, dove xx può assumere i seguenti valori:

- **00** = sorveglianza territoriale
- **01** = sorveglianza medico competente
- **02** = screening o accertamenti a pazienti ospedalizzati o ricoverati
- **03** = programma screening regionale
- **04** = programma screening nazionale
- **08** = screening volontari enti o aziende
- **09** = esami volontari cittadino

L'attributo **id.extension** contiene l'id accettazione.

L'attributo **id.assigningAuthorityName** contiene la descrizione del programma.

#### **2.3 Codifiche per invio tipo test antigenici (Green Pass EU)**

In riferimento alla trasmissione delle codifiche dei test antigenici si specifica che l'elenco a cui fare riferimento per i codici è quello pubblicato sul sito delle diagnostiche JRC

[https://covid-19-](https://covid-19-diagnostics.jrc.ec.europa.eu/devices?manufacturer&text_name&marking&rapid_diag&format&target_type&field-1=HSC%2Bcommon%2Blist%2B(RAT)&value-1=1&search_method=AND&form_content)

[diagnostics.jrc.ec.europa.eu/devices?manufacturer=&text\\_name=&marking=&rapid\\_diag=&format=&target\\_type=](https://covid-19-diagnostics.jrc.ec.europa.eu/devices?manufacturer&text_name&marking&rapid_diag&format&target_type&field-1=HSC%2Bcommon%2Blist%2B(RAT)&value-1=1&search_method=AND&form_content) [&fi](https://covid-19-diagnostics.jrc.ec.europa.eu/devices?manufacturer&text_name&marking&rapid_diag&format&target_type&field-1=HSC%2Bcommon%2Blist%2B(RAT)&value-1=1&search_method=AND&form_content) [eld-1=HSC+common+list+\(RAT\)&value-1=1&search\\_method=AND#form\\_content](https://covid-19-diagnostics.jrc.ec.europa.eu/devices?manufacturer&text_name&marking&rapid_diag&format&target_type&field-1=HSC%2Bcommon%2Blist%2B(RAT)&value-1=1&search_method=AND&form_content)

Relativamente ai codici del catalogo regionale, la Regione Piemonte ha emesso un elenco ad hoc per rispondere alle specifiche richieste di invio degli esiti dei tamponi antigenci da mandare al Ministero affinché vadano a popolare il Green Pass EU.

Dovranno essere usati i codici come specificato nel file estratto del Catalogo Regionale ad esempio:

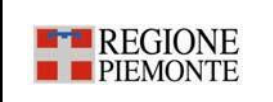

# **PIATTAFORMA COVID 19 Specifica CDA2 per tamponi antigenici e molecolari** Pag 6 di 9

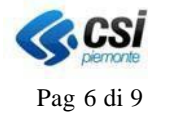

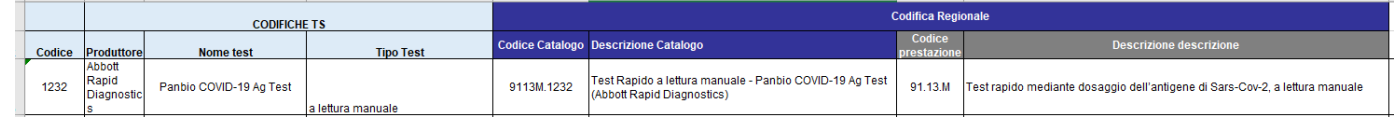

Il numero dopo il punto – es. 9113M.**1232** - rappresenta il codice europeo del test e relativa metodica del produttore che si ritrova sul sito ufficiale [https://covid-19-diagnostics.jrc.ec.europa.eu](https://covid-19-diagnostics.jrc.ec.europa.eu/)

Per l'elenco completo dei codici regionali si rimanda al file "Codici catalogo regionale per test antigenici Green Pass" alla pagina web:

[http://www.sistemapiemonte.it/cms/pa/sanita/38-fascicolo-sanitario-elettronico/3587-specifiche-d-integrazione-](http://www.sistemapiemonte.it/cms/pa/sanita/38-fascicolo-sanitario-elettronico/3587-specifiche-d-integrazione-con-la-piattaforma-covid)

#### [con-la-piattaforma-covid](http://www.sistemapiemonte.it/cms/pa/sanita/38-fascicolo-sanitario-elettronico/3587-specifiche-d-integrazione-con-la-piattaforma-covid)

Si rammenta che per i tamponi molecolari la codifica del catalogo è rimasta immutata

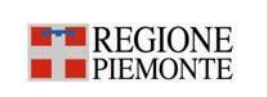

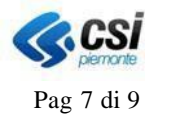

### **3. Esempi**

#### **3.1 Esempio di specimen per tampone antigenico**

```
<act classCode="ACT" moodCode="EVN" >
   <code code="COVID" codeSystem="2.16.840.1.113883.2.9.2.10204.6.1" codeSystemVersion="1.0" 
codeSystemName="ASL TO4" displayName=" Test rapido mediante dosaggio dell'antigene di Sars-Cov-2, a 
lettura manuale ">
        <translation code="9113M.1232"
codeSystem="2.16.840.1.113883.2.9.2.10.6.11" codeSystemVersion="1.0" codeSystemName="CODIFICA 
REGIONALE" displayName="9113M.1232 - Test rapido mediante dosaggio dell'antigene di Sars-
Cov-2, a lettura manuale " />
   </code>
   <specimen typeCode="SPC">
        <specimenRole classCode="SPEC">
            <id root="2.16.840.1.113883.2.9.2.10.6.1.6.X" extension="yyy" 
assigningAuthorityName="nome programma"/>
            < 1 - -root="2.16.840.1.113883.2.9.2.10.6.1.6.100" = sorveglianza territoriale 
            root="2.16.840.1.113883.2.9.2.10.6.1.6.101" = sorveglianza medico competente
            …
            extension="yyy" = identificativo accettazione
            assigningAuthorityName="nome programma" da valorizzare per i casi di SCREENING
```
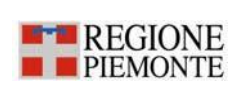

# **PIATTAFORMA COVID 19 Specifica CDA2 per tamponi antigenici e molecolari** Pag 8 di 9

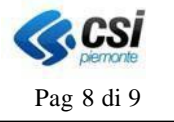

#### **3.2 Esempio di specimen per tampone molecolare**

```
<act classCode="ACT" moodCode="EVN" >
    <code code="COVID" codeSystem="2.16.840.1.113883.2.9.2.10204.6.1" codeSystemVersion="1.0" 
codeSystemName="ASL TO4" displayName="Ricerca SARS Coronavirus 2">
       <translation code="91.12.8"
codeSystem="2.16.840.1.113883.2.9.2.10.6.11" codeSystemVersion="1.0" codeSystemName="CODIFICA 
REGIONALE" displayName="91.12.8 - Ric. RNA CORONAVIRUS-SARS-COV2 (COVID19)" />
   \langle/code>
   <specimen typeCode="SPC">
        <specimenRole classCode="SPEC">
            <id root="2.16.840.1.113883.2.9.2.10.6.1.6.X" extension="yyy" 
assigningAuthorityName="nome programma"/>
            \leq 1 -root="2.16.840.1.113883.2.9.2.10.6.1.6.100" = sorveglianza territoriale 
            root="2.16.840.1.113883.2.9.2.10.6.1.6.101" = sorveglianza medico competente
            …
            extension="yyy" = identificativo accettazione
            assigningAuthorityName="nome programma" da valorizzare per i casi di SCREENING REGIONALE, 
            NAZIONALE e AZIENDALE / VOLONTARIO
            -->
            <specimenPlayingEntity>
                <code code="BLD"
codeSystem="2.16.840.1.113883.5.129" codeSystemName="SpecimenType" displayName="Whole blood"/>
               <!--code code="NOS"
codeSystem="2.16.840.1.113883.5.129" codeSystemName="SpecimenType" displayName="Nose (nasal 
passage)"/-->
                <!--code code="BRO"
codeSystem="2.16.840.1.113883.5.129" codeSystemName="SpecimenType" displayName="Bronchial"/-->
            </specimenPlayingEntity>
        </specimenRole>
    </specimen>
    <entryRelationship typeCode="COMP">
        <observation moodCode="EVN" classCode="OBS"><!--l'elemento observation contiene l'esito 
dell'esame-->
```
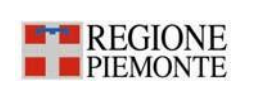

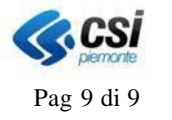

#### **3.3 Esempio di specimen per tampone molecolare salivare**

```
<act classCode="ACT" moodCode="EVN" >
   <code code="COVID" codeSystem="2.16.840.1.113883.2.9.2.10204.6.1" codeSystemVersion="1.0" 
codeSystemName="ASL TO4" displayName="Ricerca SARS Coronavirus 2">
       <translation code="91.12.X"
codeSystem="2.16.840.1.113883.2.9.2.10.6.11" codeSystemVersion="1.0" codeSystemName="CODIFICA 
REGIONALE" displayName="91.12.X - Ric. RNA CORONAVIRUS-SARS-COV2 (COVID19) T.SALIVARE" />
   \langle/code>
   <specimen typeCode="SPC">
        <specimenRole classCode="SPEC">
           <id root="2.16.840.1.113883.2.9.2.10.6.1.6.104"
extension="yyy" assigningAuthorityName="ISS - Scuole Sentinella"/>
           \leq ! -root="2.16.840.1.113883.2.9.2.10.6.1.6.100" = sorveglianza territoriale 
            root="2.16.840.1.113883.2.9.2.10.6.1.6.101" = sorveglianza medico competente
            …
            root="2.16.840.1.113883.2.9.2.10.6.1.6.104" = programma screening nazionale
            extension="yyy" = identificativo accettazione
            assigningAuthorityName="nome programma" da valorizzare per i casi di SCREENING REGIONALE, 
            NAZIONALE e AZIENDALE / VOLONTARIO
            ad esempio: ISS - Scuole Sentinella
            -->
            <specimenPlayingEntity>
                <code code="SAL"
codeSystem="2.16.840.1.113883.5.129" codeSystemName="SpecimenType" displayName="Saliva"/>
            </specimenPlayingEntity>
        </specimenRole>
    </specimen>
    <entryRelationship typeCode="COMP">
```
<observation moodCode="EVN" classCode="OBS"><!--l'elemento observation contiene l'esito dell'esame-->